# Поиск информации

Задача поиска:

где в заданной совокупности данных находится элемент, обладающий заданным свойством?

Большинство задач поиска сводится к поиску в таблице элемента с заданным значением.

# Алгоритмы поиска информации

# Линейный поиск

# Пример:

Написать программу поиска элемента х в массиве из п элементов. Значение элемента х вводится с клавиатуры. Решение: Дано: Const  $n=10$ ; Var a: Array[1..n] of integer; x: integer;

В данном случае известно только значение разыскиваемого элемента, никакой дополнительной информации о нем или о массиве, в котором его надо искать, нет. Поэтому для решения задачи разумно применить последовательный просмотр массива и сравнение значения очередного рассматриваемого элемента с данным. Если значение очередного элемента совпадает с х, то запомним его номер в переменной к.

For  $i=1$  to n do if a[i] =  $x$  then  $k:=i$ ;

### **Недостатки данного метода:**

- если значение *х* встречается в массиве несколько раз, то найдено будет последнее из них;
- после того, как нужное значение уже найдено, массив просматривается до конца, т.е. всегда выполняется *n* сравнений.

**Прервем просмотр сразу же после обнаружения заданного элемента!**

Используем цикл с предусловием.

### *While (i<=n) and (a[i] <> x) do inc(i);*

В результате:

- либо будет найден искомый элемент, т.е. найдется такой индекс *i*, что *a[i] = x*;
- либо будет просмотрен весь массив, и искомый элемент не обнаружится.

Поскольку поиск заканчивается только в случае, когда *i = n + 1* или когда искомый элемент найден, то из этого следует, что если в массиве есть несколько элементов, совпадающих с элементом *х*, то в результате работы программы будет найден первый из них, т.е. элемент с наименьшим индексом.

# Задание

• оформить программу и проследить ее работу в режиме пошагового просмотра при различных значениях *х*;

• модифицировать программу для поиска элемента массива, равного *х*, с максимально возможным индексом.

# Линейный поиск с использованием барьера

Недостатком нашей программы является то, что в заголовке цикла записано достаточно сложное условие, которое проверяется перед каждым увеличением индекса, что замедляет поиск. Чтобы ускорить его необходимо максимально упростить логическое выражение.

Для этого используем искусственный прием!

В массиве на *n + 1* место запишем искомый элемент *х*, который будет являться барьерным. Тогда если в процессе работы программы

*a[n + 1] := x; i := 1;*

## *While a[i] <> x do inc(i);*

обнаружится такой индекс *i*, что *a[i] = x*, то элемент будет найден. Но если *a[i] = x* будет только при *i = n + 1*, то, значит, интересующего нас элемента в массиве нет.

В случае наличия в массиве нескольких элементов, удовлетворяющих заданному свойству, будет также найден элемент с наименьшим номером.

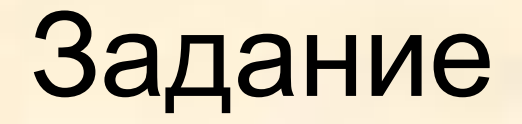

Изменить программу так, чтобы был найден элемент с максимально возможным индексом.

Если никаких дополнительных сведений о массиве, в котором хранится массив нет, то ускорить поиск нельзя.

Если же известна некоторая информация о данных, среди которых ведется поиск, например, массив данных отсортирован, удается существенно сократить время поиска, применяя непоследовательные методы поиска.

# Бинарный поиск

### Иначе **двоичный поиск** или **метод половинного деления**. При его использовании на каждом шаге область поиска сокращается вдвое.

Задача

Дано целое число х и массив а[1..n], отсортированный в порядке неубывания чисел, то есть для любого  $k$ :  $1 \leq k \leq n$ :  $a[k-1] \leq a[k]$ . Найти такое *i*, что  $a[i] = x$  или сообщить,

что элемента **X** в массиве нет.

## **Идея бинарного метода**

- проверить, *является ли х средним элементом массива.* Если да, то ответ получен. Если нет, то возможны два случая:
- *х меньше среднего элемента*. Следовательно, после этого данный метод можно применить к левой половине массива.
- *х больше среднего элемента*. Аналогично, теперь этот метод следует применить к правой части массива.

## Пример:

Массив *а*:

- 3 5 6 8 12 15 17 18 20 25
- *х* = 6
- **Шаг 1.**
- Найдем номер среднего элемента:
- $m = \frac{1 + 10}{2} = 5$  Tak kak  $6 < a[5]$

3 5 6 8 **12** 15 17 18 20 25

# **Шаг 2.** Рассмотрим лишь первые 4 элемента массива. Индекс среднего элемента: Аналогично: **<sup>2</sup> m = = 2 1 + 4**

#### 3 **5** 6 8 **12** 15 17 18 20 25

**Шаг 3.** Рассматриваем два элемента  $m = \frac{3 + 4}{2} = 3$ 

### 3 **5 6** 8 **12** 15 17 18 20 25

**A[3] = 6! Его номер – 3**

В общем случае формула поиска значения среднего элемента **m**:

$$
m=\frac{L+R}{2}
$$

### Где **L** – индекс первого, а **R** – индекс последнего элемента рассматриваемой части массива.

Фрагмент программной реализации бинарного поиска:

#### *Begin*

 **L:= 1; R:= n;** {на первом шаге – весь массив} **f:= false;** {признак того, что х не найден} **while ( L<=R) and not f do** *begin*  **m:= (L + R) div 2; if a[m] = x then f:= true**  $\{$  элемент найден. Поиск надо прекратить} **else if a[m]**  $\leq x$  **then L:= m + 1** {отбрасывается левая часть} **else R:= m – 1** {отбрасывается правая часть} *end*

*End;*

Бинарный поиск с использованием фиктивного «барьерного» элемента.

```
Begin
  a[0]:=x;L:= 1; R:= n;Repeat
     m:=(L+R) div 2;
     if L > R then m:=0else if a[m] < x then L:= m + 1else R: = m - 1
     until a[m]= x;
  ans:= m;
End;
                 (Списать в тетрадь. Добавить комментарий)
```
## Задание:

Использование идеи двоичного поиска позволяет значительно улучшить *алгоритм сортировки массива методом простого включения*. Учитывая, что готовая последовательность, в которую надо вставлять элемент, является упорядоченной, можно методом деления пополам определить позицию включения нового элемента в неё. Такой модифицированный алгоритм сортировки называется *методом двоичного включения*.

Написать программу, реализующую этот метод.